$,$  tushu007.com

<<Photoshop

 $<<$ Photoshop $>>$ 

- 13 ISBN 9787800008290
- 10 ISBN 780008290

出版时间:2009-5

页数:254

PDF

更多资源请访问:http://www.tushu007.com

 $,$  tushu007.com

<<Photoshop

Adobe Photoshop CS3

h<br>Adobe Photoshop CS3 Photoshop

把"应知知识"、"应会技能"、"专家建议"和"岗位能力的强化训练"有机结合,使读者在实际

 $,$  tushu007.com

<<Photoshop

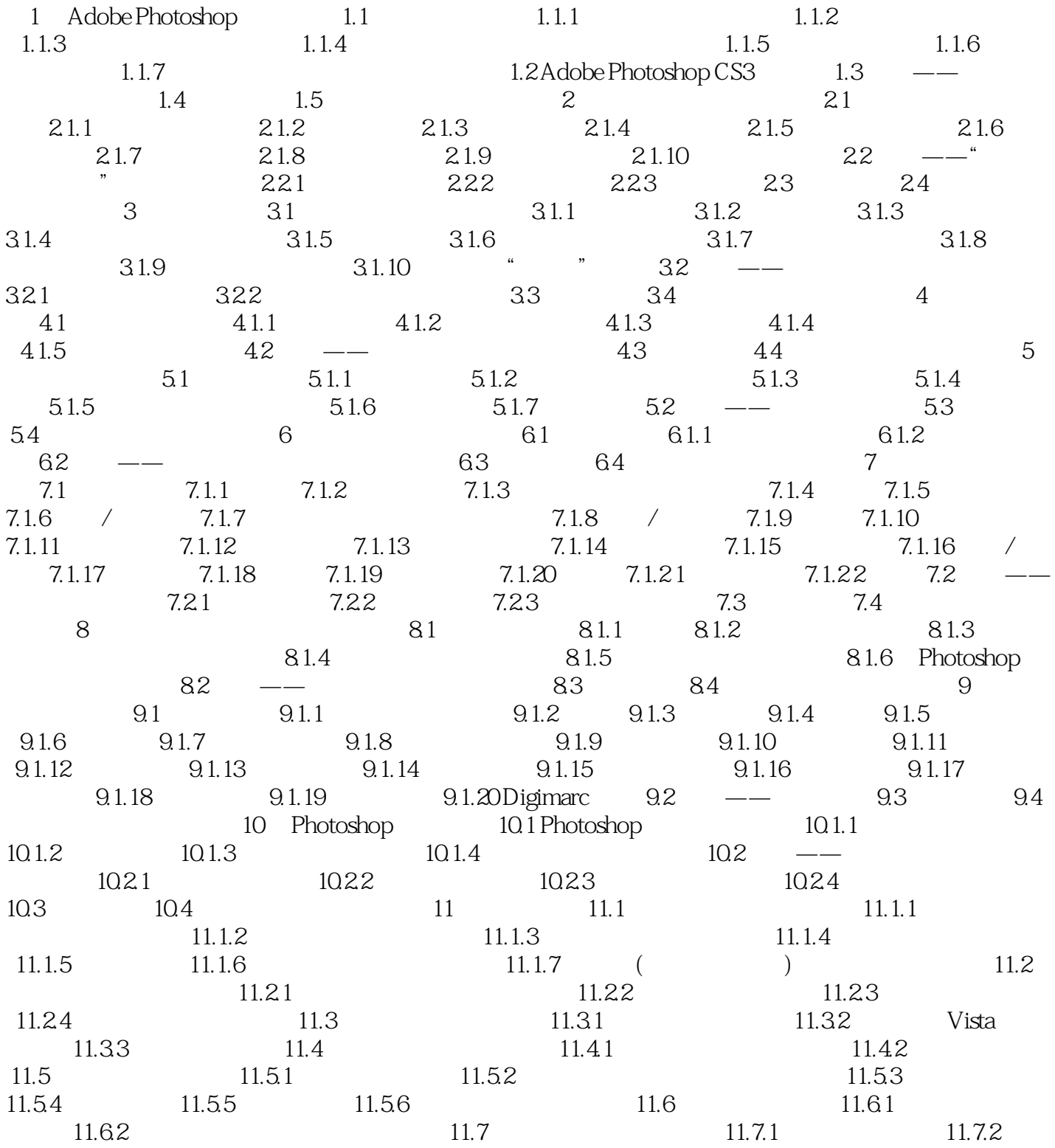

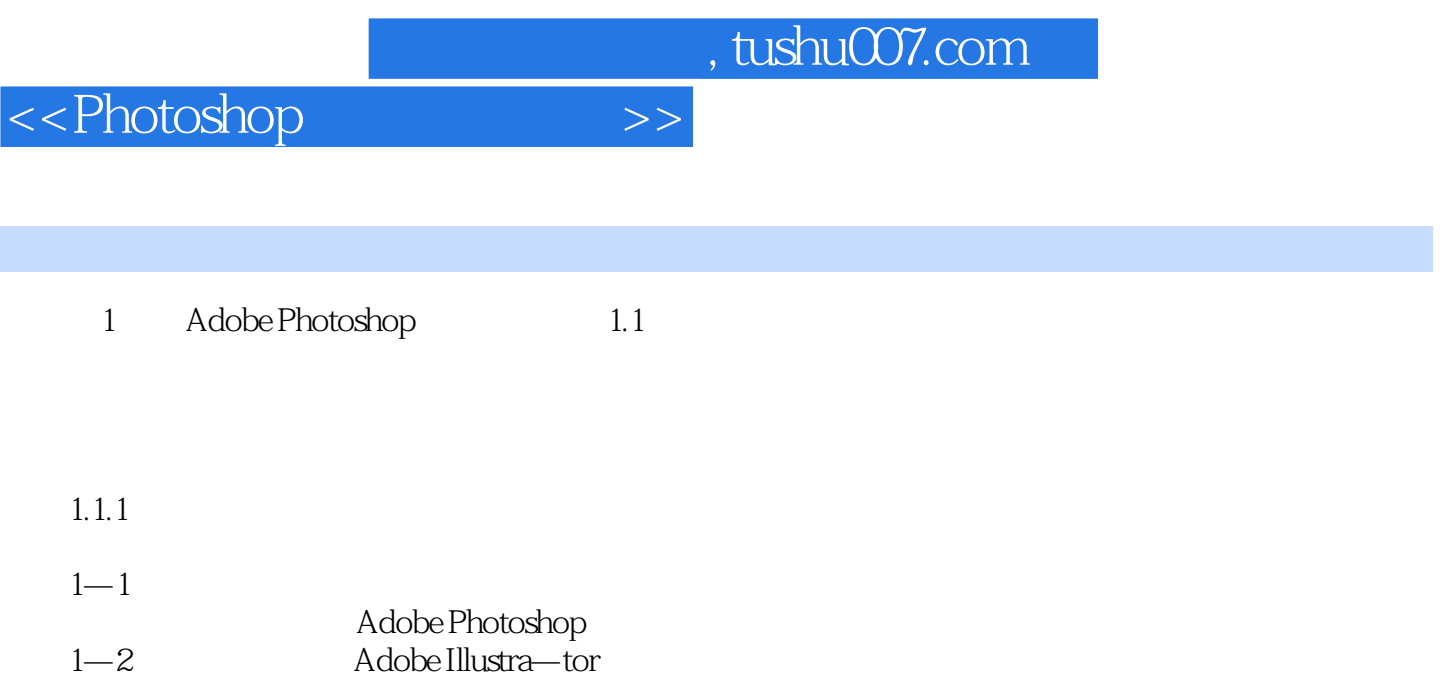

## $1-3$ Adobe InDesign

*Page 4*

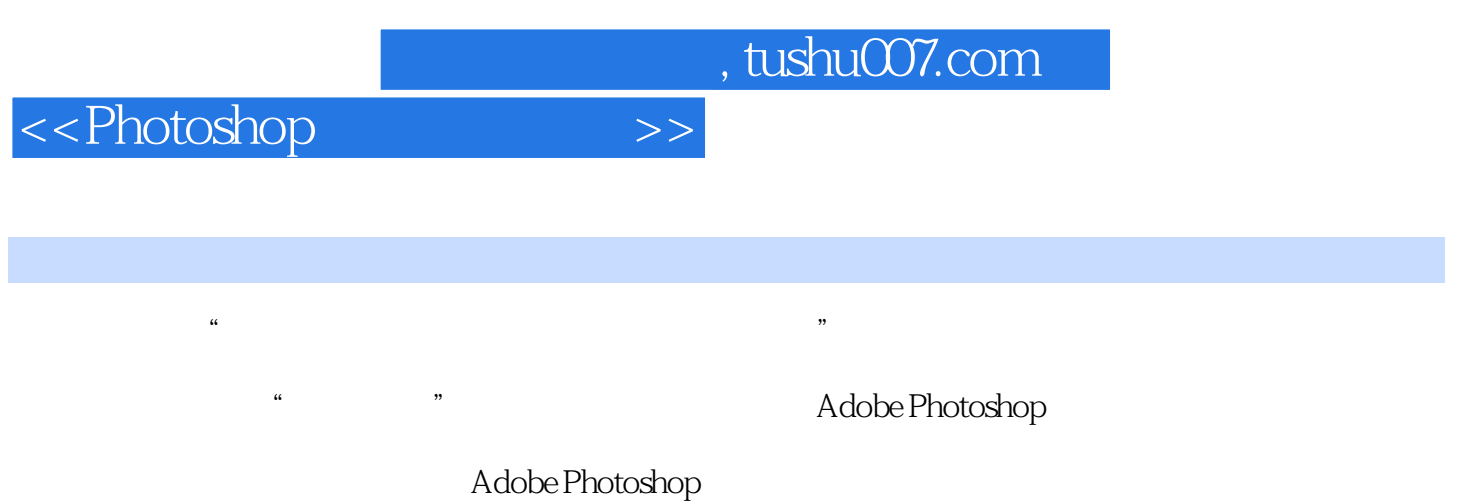

Photoshop

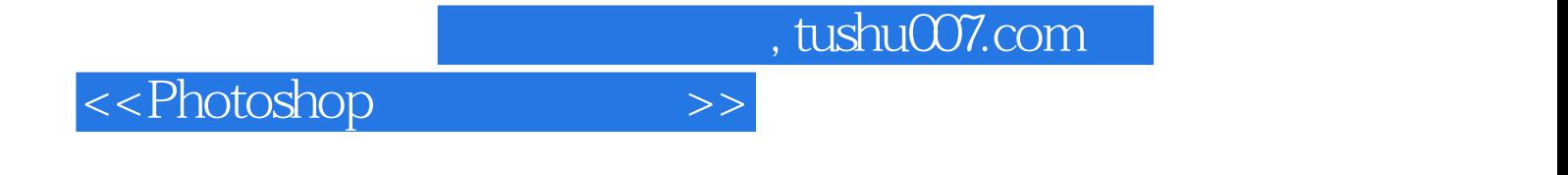

本站所提供下载的PDF图书仅提供预览和简介,请支持正版图书。

更多资源请访问:http://www.tushu007.com